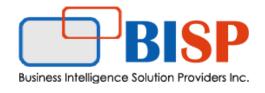

## **MySQL Training Outline**

- Relational Database Basics
- Brief History of SQL
- Relational Databases
- Tables
- o Rows
- Columns
- Relationships
- Datatypes
- Primary Keys
- o Foreign Keys
- Relational Database Management System
- Popular Databases
- Commercial Databases
- Popular Open Source Databases
- Valid Object References
- SQL Statements
- Database Manipulation Language (DML)
- Database Definition Language (DDL)
- Database Control Language (DCL)
- Simple SELECTs
- Introduction to the Northwind Database
- Some Basics
- Comments
- **o** Whitespace and Semi-colons
- Case Sensitivity
- SELECTing All Columns in All Rows
- Exploring the Tables

- SELECTing Specific Columns
- SELECTing Specific Columns
- Sorting Records
- Sorting By a Single Column
- Sorting By Multiple Columns
- o Sorting By Column Position
- Ascending and Descending Sorts
- Sorting Results
- The WHERE Clause and Operator Symbols
- Checking for Equality
- Checking for Inequality
- o Checking for Greater or Less Than
- Checking for NULL
- WHERE and ORDER BY
- Using the WHERE clause to check for equality or inequality
- Using the WHERE clause to check for greater or less than
- Checking for NULL
- Using WHERE and ORDER BY Together
- The WHERE Clause and Operator Words
- The BETWEEN Operator
- The IN Operator
- The LIKE Operator
- The NOT Operator
- More SELECTs with WHERE
- Checking Multiple Conditions
- o AND
- $\circ$  OR
- Order of Evaluation
- Writing SELECTs with Multiple Conditions
- Advanced SELECTs
- Calculated Fields
- Concatenation
- Mathematical Calculations
- Aliases
- Calculating Fields
- Aggregate Functions and Grouping

- o Aggregate Functions
- o Grouping Data
- Selecting Distinct Records
- Working with Aggregate Functions
- Built-in Data Manipulation Functions
- o Common Math Functions
- Common String Functions
- Common Date Functions
- Data Manipulation Functions

## Subqueries, Joins and Unions

- Subqueries
- Subqueries
- Joins
- Table Aliases
- o Multi-table Joins
- Using Joins
- Outer Joins
- Unions
- UNION ALL
- **UNION Rules**
- Working with Unions
- Conditional Processing with CASE
- Using CASE
- Working with CASE
- Inserting, Updating and Deleting Records
- o INSERT
- Inserting Records
- o **UPDATE**
- o **DELETE**
- Updating and Deleting Records
- Creating and Modifying Tables

- Data Types
- Creating Tables
- NULL Values
- o Primary Keys
- o Foreign Keys
- Creating Tables
- Adding and Dropping Columns
- Renaming Tables
- o SQL Server
- o Oracle and MySQL
- Dropping Tables
- Views
- **o** Creating Views InnoDB
- Dropping Views
- Benefits of Views
- Creating a View
- Stored Procedures
- Creating Stored Procedures
- **Oropping Stored Procedures**
- o Creating a Stored Procedure
- Benefits of Stored Procedures